*AVT−5051*

## Zabawka − programowany pojazd, część 1 **PROJEKT** OKŁADKI

*Nie wiem dlaczego we wszystkich pismach przeznaczonych dla elektronikÛw obserwuje siÍ kompletny brak zainteresowania zabawkami! Opisywane s¹ same ìstrasznie m¹dreî rzeczy, skomplikowane przyrz¹dy laboratoryjne, niezliczone regulatory wszystkiego, co tylko moøna regulowaÊ, programatory i†emulatory, a†praktycznie nikt nie zauwaøa arcyciekawej dziedziny techniki zwi¹zanej z†zabawkami. Nie wiem jaka jest tego przyczyna, ale mogę jedynie domyślać się, że jest ni¹ strach, strach przed bezlitosnymi krytykami, jakimi s¹ dzieci. Dzieci z†natury nie s¹ grzeczne (grzeczne dziecko to chore dziecko) i* taktowne, nie silą się na *wymuszone komplementy i†jeøeli ofiarowana im zabawka nie znajduje ich uznania, to po prostu rzucają j¹ w†k¹t! Najwyøszy jednak czas przemóc ten lęk i†pomyúleÊ o†zbudowaniu ciekawej zabawki elektronicznej, jeøeli nie dla dzieci, to chociaø dla* siebie. Spróbuję.

Budowanie zabawek ma jeszcze jeden sens. To właśnie od prostych zabawek wywodzi się wiele nowatorskich urządzeń i olśniewających pomysłowością rozwiązań konstrukcyjnych. Nie mam nawet zamiaru porównywać zbudowanej przeze mnie zabaweczki z bardzo ciekawym, choć z użytkowego punktu widzenia dość kontrowersyjnym wynalazkiem, jakim jest tak reklamowany w mediach Segway. Jeszcze raz podkreślam, że nie porównuję obydwóch urządzeń, ale stwierdzam, że i mnie i konstruktorowi Segway'a przyświecała ta sama idea: zbudowanie pojazdu, który byłby zdolny do sprawnego poruszania się na tylko dwóch kołach, i to w dodatku ustawionych obok siebie. Być może mój utytułowany Kolega z USA także zaczynał od budowy modelu - prostej zabawki?

Na całym świecie bowiem najtęższe umysły elektroników pracują nad wymyślaniem nowych zabawek. Przemysł, nie bacząc na wysoki stopień ryzyka, inwestuje miliony w nowe pomysły, a my ciągle jesteśmy zbyt "poważni",

aby zająć się "dziecinnymi" sprawami. Stan naszego rynku zabawkarskiego jest więcej niż przerażający: odwiedzając sklepy z zabawkami widzimy głównie koszmarki typu Barbie lub tandetne kopie urządzeń do zabijania ludzi. Zdaję sobie sprawę, że wykonanie atrakcyjnej zabawki jest sprawą bardzo trudną, głównie ze względu na problemy związane z obudową i układami mechanicznymi. Nie mamy więc większych szans, aby w warunkach amatorskich, a nawet w dobrze wyposażonym laboratorium, wykonać coś w rodzaju słynnego Furbie. Warto jednak zająć się zabawkami o prostej konstrukcji mechanicznej, których cała "inteligencja" umieszczona jest w układzie elektronicznym. Problemy z mechaniką zawsze można jakoś "obejść bokiem".

Proponowany układ do zabawki jest prostym sterownikiem pojazdu mechanicznego, zrealizowanym z wykorzystaniem popularnego procesora AVR typu AT90S2313. Sterownik przystosowany jest do współpracy z najprostszym układem napędowym, jaki jest tylko możliwy: pojazd jest napędzany i jednocześnie kierowany za pomocą dwóch niezależnych silników. Każdy z silników napędza jedno koło, a różnica w ich prędkości obrotowej powoduje zmiany kierunku ruchu pojazdu. Rozwiązanie takie, powszechnie stosowane w pojazdach gąsienicowych, eliminuje konieczność stosowania skomplikowanego mechanizmu skręcania kół przednich pojazdu oraz mechanizmu różnicowego, bardzo trudnych do wykonania w†warunkach domowego warsztatu.

Konstrukcja mechaniczna pojazdu jest na tyle oryginalna, aby nie powiedzieć ekstrawagancka, że moi dowcipni Koledzy z redakcji Elektroniki Praktycznej nazwali ją Raabowozem! No cóż, niech im ita moja krzywdę Bogowie wybaczą!

Zabawka ma rzeczywiście wyjątkowo oryginalną budowę i wygląda trochę jak pojazd ze Star Wars, co z pewnością już zauważyliście na zdjęciu. Jednak wykonanie jej zespołów mechanicznych nie powinno nikomu nastreczyć większych trudności, ponieważ największy problem, jakim jest wykonanie przekładni mechanicznej możemy tym razem ominąć, stosując w roli przekładni napędowej przerobione serwomechanizmy modelarskie.

Zabawka jest pojazdem dwuko łowym, ztym że koła nie są ustawione tak, jak w pojazdach jednośladowych, ale umieszczone są jedno obok drugiego. Jak taki pojazd może się w ogóle poruszać? A może, wykorzystując do tego ogÛlnie znane prawa fizyki. Jednak to wyjaśnimy sobie nieco później, w części artykułu dotyczącej montażu zabawki. Teraz najwyższa pora wyjaśnić Czytelnikom, co właściwie potrafi robić pojazd, z którego opisem zapoznamy się za chwilę.

Pojazd sterowany za pomocą naszego układu może wykonywać następujące manewry:

- 1. Jazda do przodu.
- 2. Jazda do tyłu.
- 3. Skręt w prawo.
- 4. Skret w lewo.

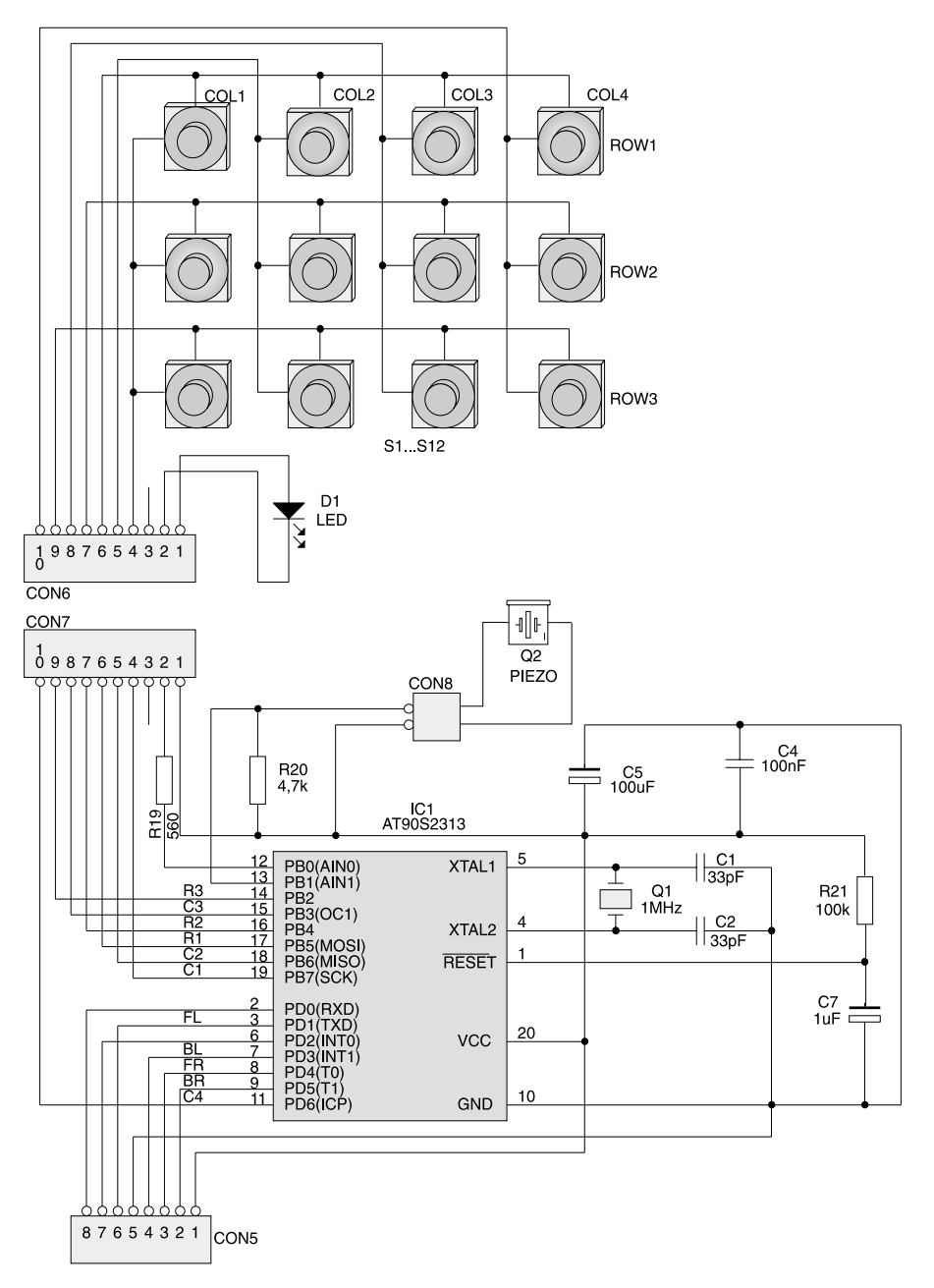

Rys. 1. Schemat elektryczny układu sterownika programowanego pojazdu.

- 5. Skret do tyłu w prawo.
- 6. Skret do tylu w lewo.
- 7. Obrót dookoła osi w prawo.
- 8. Obrót dookoła osi w lewo.
- 9. Zatrzymanie pojazdu.

Możliwe jest także korzystanie z funkcji dodatkowej, np. włączania świateł lub sygnału akustycznego.

Przed rozpoczęciem zabawy układ musi zostać zaprogramowany (co także jest niezłą zabawą), czyli "nauczony" jakie ruchy, w jakiej kolejności, i z jaką szybkością ma wykonać. Możliwe jest zaprogramowanie do 125 poruszeń, co przy najszybszym ich wykonywaniu daje całkowity czas realizacji programu równy 125 sekundom, czyli ponad 2 minuty zabawy.

Nasze pociechy bywaja bardzo roztrzepane i†pozostawianie przez nie zabawek z włączonym zasilaniem jest właściwie regułą. Ponieważ dobrej jakości baterie, służące do zasilania zabawki, nie należą do najtańszych, przewidziałem odpowiedni środek zaradczy: samoczynne wyłączanie się układu w przypadku braku "zainteresowania" zabawką trwającego dłużej niø kilka minut.

Zastosowanie procesora, zawierającego w sobie całą "inteligencję" sterownika, pozwoliło na

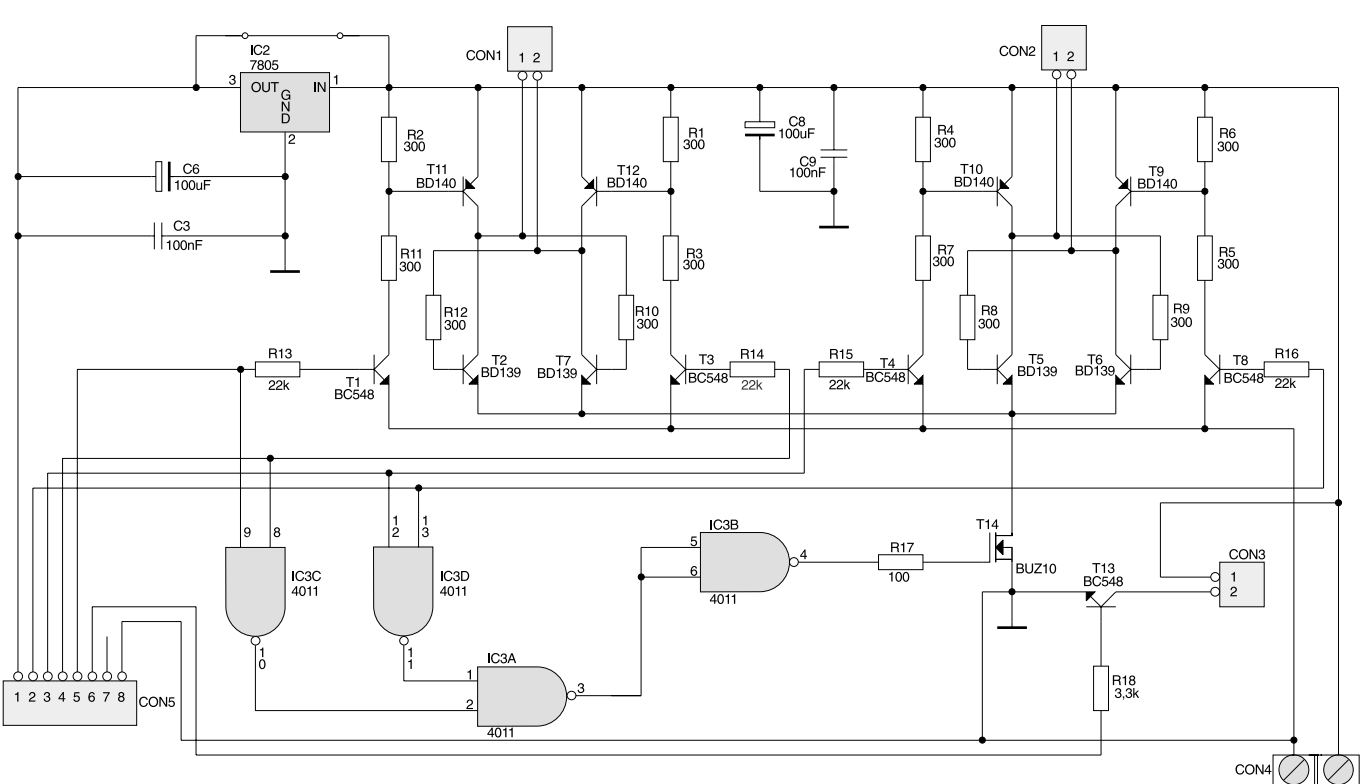

Rys. 2. Schemat elektryczny układu wykonawczego programowanego pojazdu.

znaczne uproszczenie pozostałej cześci układu, którą zaprojektowano z wykorzystaniem zaledwie garstki elementów dyskretnych.

Konstruując układ elektronicznej zabawki miałem jeszcze jeden cel na uwadze: bliższe zapoznanie Czytelników z programowaniem w†pakiecie BASCOM AVR, za pomocą którego przygotowałem oprogramowanie sterujące pracą sterownika. Program dla procesora AT90S2313 został napisany, w całości przetestowany w symulatorze programowym i sprzętowym oraz skompilowany w środowisku BAS-COM-a AVR. Praca ta nie zajęła mi więcej niż trzy godziny. Sądzę, że juø tylko te zalety BASCOM-a szybkość pracy i możliwość testowania większości programów w symulacji sprzętowej (w uruchamianym układzie) - powinny zachęcić Czytelników do korzystania z tego rewelacyjnego programu.

Aby przybliżyć Wam zasady pisania programów wMCS BA-SIC, opis działania zabawki został przygotowany głównie w oparciu o obszerne fragmenty kodu źród-³owego programu napisanego w tym języku.

Programowanie zabawki wykonywane jest za pomoc¹ 12-przyciskowej klawiatury. Gotowy program przechowywany jest w†wewnętrznej pamięci procesora przez dowolnie długi czas, nawet po wyłączeniu zasilania. Zapisany program można zmienić tylko poprzez ponowne zaprogramowanie.

### **Opis dzia³ania uk³adu**

Schemat układu elektrycznego zabawki zosta³ pokazany na **rys.** 1 i 2. Na rys. 1 przedstawiono sterownik zabawki, a na rys. 2 zbudowany na tranzystorach układ wykonawczy wraz z zabezpieczeniem przeciwzwarciowym. Omawianie działania układu elektrycznego zabawki rozpoczniemy od części wykonawczej.

Część wykonawcza zabawki jest typowo skonstruowanym sterownikiem dwóch silników pradu stałego, sterowanych za pomoca czterech sygnałów cyfrowych. Silniki włączone są w przekątne mostków utworzonych przez tranzystory mocy typu BD139 i BD140. Do złącza CON5 jest dołączony układ mikroprocesorowy, przedstawiony na rys. 1, z którego budową zapoznamy się za chwilę. Rozpatrzmy teraz, co się stanie, jeżeli na przykład na styku 5 CON5 pojawi się wysoki poziom napięcia. Łatwo zauważyć, że wówczas będzie spolaryzowana baza tranzystora T1, a także tranzystorów T7 i T11. Prąd popłynie

na drodze: "+" zasilania, tranzystor T11, uzwojenie silnika dołączonego do złącza CON1, tranzystor T7 i masa zasilania. Silnik przyłączony do CON1 zacznie obracać się (umownie) w stronę obrotu wskazówek zegara. Ponieważ nasz pojazd posiada dwa silniki napedowe, zacznie on skręcać (umownie) w lewo.

Ustawmy teraz poziom wysoki na dwa wejścia złacza CON5: 5 i 3. Właczone zostana dwa tranzystory: T1 i T4, co spowoduje przewodzenie także tranzystorów T11, T7, T10 i T8 i obracanie sie dwóch silników w te sama strone. Nasz pojazd zacznie poruszać się do przodu (lub do tyłu - kierunek ruchu zostanie ostatecznie ustalony doświadczalnie podczas montażu pojazdu).

Sądzę, ze uważni Czytelnicy zauważyli już pewne niebezpieczeństwo, tkwiące w naszym układzie. Co bowiem się stanie, jeżeli poziom wysoki wystąpi jednocześnie na wejściach 5 i 4 CON5? Ano, będzie to piękne zwarcie w układzie, spowodowane jednoczesnym przewodzeniem wszystkich tranzystorów mostka! Oczywiście, przy poprawnie napisanym programie taka sytuacja nie powinna wystapić, ale nie wszystkie programy napisane są od razu poprawnie...

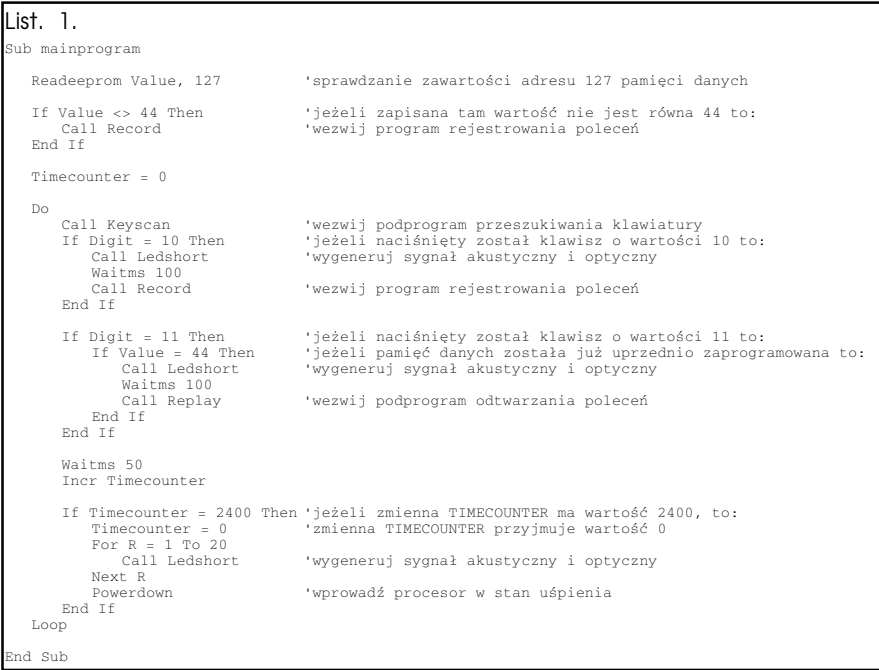

Aby więc zabezpieczyć się przed zwarciem i†jego zwykle przykrymi konsekwencjami, do części wykonawczej zabawki dobudowany został obwód z bramkami NAND zawartymi w strukturze IC1 i tranzystorem T14 zasilającym mostki tranzystorowe od strony minusa. Bramki IC2A i IC2B wykrywają stany zabronione, które mogłyby wystapić na wyjściach części sterującej. Wystąpienie poziomu niskiego na wyjściu jednej lub obu tych bramek powoduje natychmiastowe wyłaczenie tranzystora T14 i wyeliminowanie niebezpieczeństwa powstania zwarcia w układzie.

Układ może być zasilany napięciem stałym o wartości 5...16VDC, zależnym głównie od typu zastosowanych silników. Z $\text{tego}$  też względu stabilizator napięcia IC2 jest elementem opcjonalnym i w przypadku korzystania z napiecia o wartości zbliżonej do 5V nie musi być stosowany. Tranzystor T13 może włączać lub wyłączać układ dodatkowy: sygnalizator optyczny, akustyczny lub jakiś silnik realizujący dodatkową funkcję.

Popatrzmy teraz na rys. 1, na którym przedstawiono mikroprocesorowy sterownik odpowiedzialny za działanie całego urządzenia. Sercem układu i jednocześnie jego jedynym aktywnym elementem jest procesor typu AT90S2313.

Układ AT90S2313 jest nowoczesnym mikroprocesorem opartym na architekturze RISC. Z†pozoru układ wygląda zupełnie podobnie jak znany Wam dobrze procesor AT89C2051. Rzeczywiście, procesory te posiadają identyczny rozkład wyprowadzeń i pełnią one w zasadzie identyczne funkcje. Już w tym momencie możemy zauważyć pierwszą zaletę 90S2313: może on bez większych przeróbek być zastosowany w każdym urządzeniu zaprojektowanym dla procesora '2051, zwiększając

jego szybkość działania i pozwalając na rezygnację z niektórych elementów zewnętrznych (np. pamięci danych EEPROM). Jedyną modyfikacją jaką musielibyśmy wprowadzić wymieniając procesor byłaby zmiana sposobu zerowania układu: procesory rodziny AVR zerowane są bowiem niskim poziomem napięcia.

Analiza działania układu będzie jednocześnie skrótowym omówieniem sterującego nim programu, napisanego i skompilowanego za pomocą pakietu BASCOM AVR.

Program sterujący zabawką zaczyna się tak, jak każdy inny napisany w†MCS BASIC: od deklaracji zmiennych i†podprogramów. Należy jednak zwrócić uwagę na pewną istotną różnicę, wynikającą z odmienności architektury procesorów '51 i AVR. W programie pisanym dla procesora AVR musimy zawsze zadeklarować funkcje pełnione przez porty lub pojedyncze wyprowadzenia: czy mają być używane jako wejścia, czy jako wyjścia. W naszym przypadku deklaracja ta będzie wyglądała następująco:

Config Pinb.0 = Output: Config Pinb.7 = Input: Config Pinb.6 = Input: Config Pinb.3 = Input Config Pind.6 = Input: Config

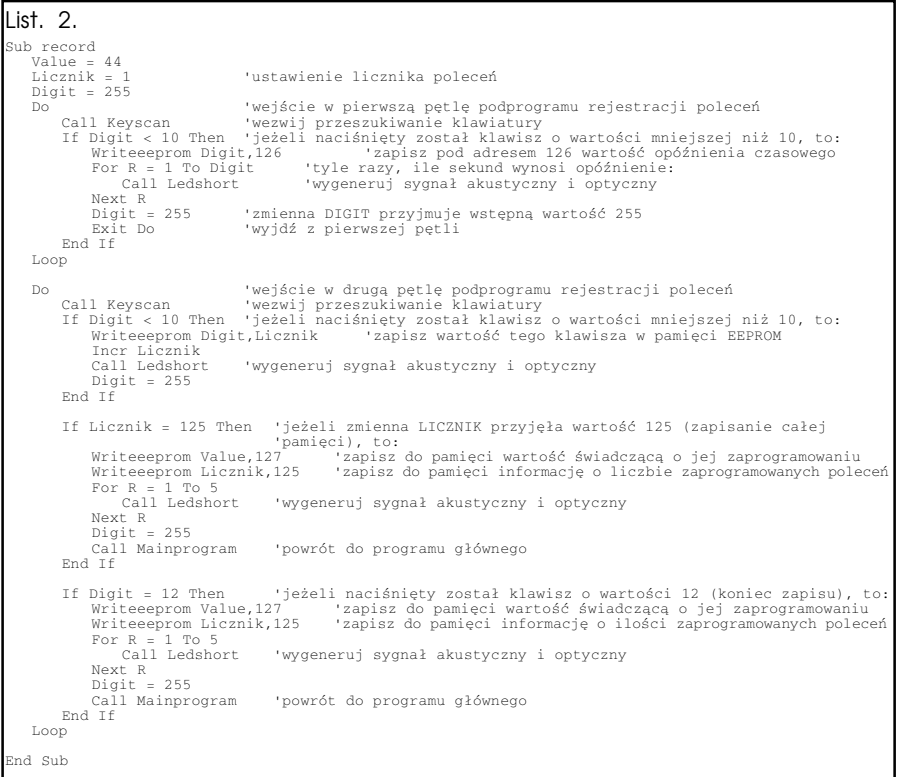

 $list$  3

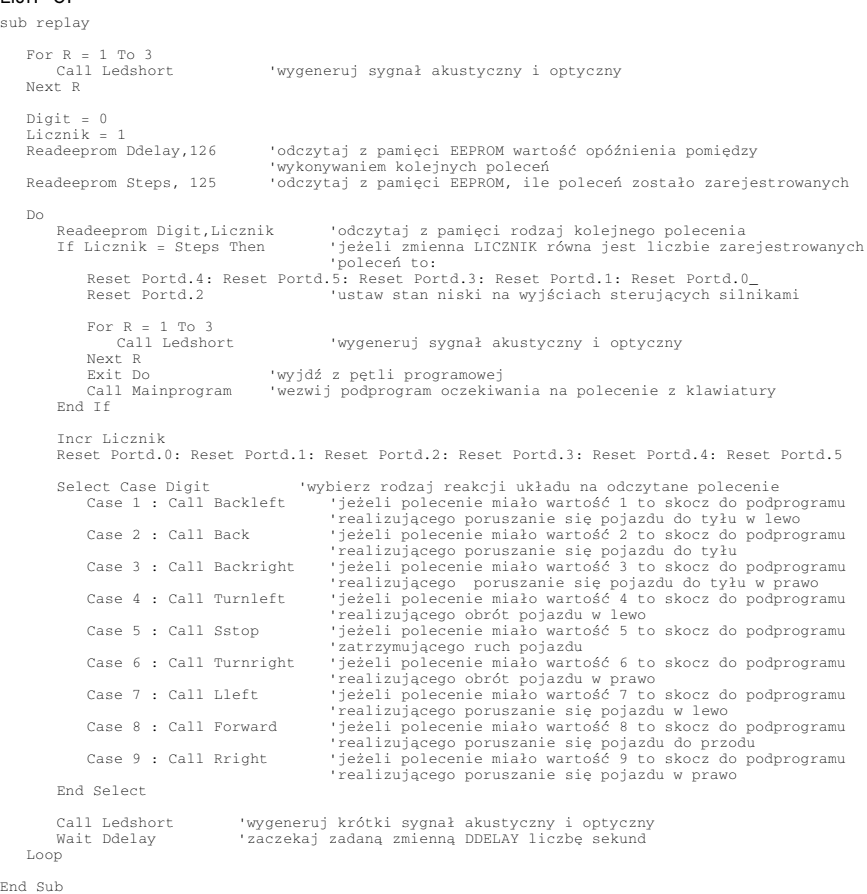

Pinb.5 = Output: Config Pinb.4 = Output: Config Pinb.2 = Output Config Pind.0 = Output: Config Pind.1 = Output: Config Pind.2 = Output: Config Pind.3 = Output Config Pind.4 = Output: Config Pind.5 = Output

### W następnej kolejności deklarujemy podprogramy realizujące poszczegÛlne funkcje naszej zabawki.

Declare Sub Record 'podprogram rejestrowania 'poleceń sterujących zabawką Declare Sub Replay 'podprogram odtwarzania 'programu sterowania zabawką Declare Sub Mainprogram 'podprogram oczekiwania na 'polecenia Declare Sub Keyscan 'podprogram przeszukiwania 'klawiatury Declare Sub Ledshort 'realizacja sygnalizacji 'optycznej i akustycznej Declare Sub Forward

CON4: ARK2 (3,5mm) 'ruch do przodu Declare Sub Back 'ruch do tyłu Declare Sub Lleft 'skręt w lewo Declare Sub Rright 'skręt w prawo Declare Sub Backleft 'skręt do tyłu w lewo Declare Sub Backright 'skręt do tyłu w prawo Declare Sub Turnleft 'obrót dookoła osi w lewo Declare Sub Turnright 'obrót dookoła osi w prawo Declare Sub Sstop 'zatrzymanie pojazdu

Bezpośrednio po włączeniu zasilania program sterujący pracą pojazdu ustala swoje parametry konfiguracyjne i następnie "wchodzi" w MAINPROGRAM, gdzie na samym początku sprawdza zawartość komórki 127 pamięci danych EEPROM. Jeżeli wartość zapisana w tej komórce nie jest równa 44, to program przechodzi do podprogramu rejestrowania poleceń. Jeżeli wartość ta wynosi 44, co świadczy że pamięć była już

**Rezystory** R1...R12: 300Ω R13...R16: 1,5kΩ R17: 100Ω R18: 3,3kΩ R19: 560Ω R20: 4,7kΩ R21: 100kΩ **Kondensatory** C1, C2: 33pF C3, C4, C9: 100nF C5, C6, C8: 100µF/16 C7: 1µF/16 **Półprzewodniki** D1: dioda LED IC1: AT90S2313 IC2: 7805 IC3: 4011 T1, T3, T4, T8, T13: BC548 T2, T5...T7: BD139 T9...T12: BD140 T14: BUZ10 **Różne** Q: rezonator kwarcowy 11,059200 MHz Q2: przetwornik piezo S1...S12: przycisk microswitch

**WYKAZ ELEMENTÓW**

zaprogramowana, to wykonywany jest podprogram wyboru trybu pracy z **list. 1**.

Należy zwrócić uwagę na rolę zmiennej pomocniczej TIME-COUNTER. Przy każdym przejściu przez pętlę programową zwiększa ona swoją wartość o 1, zliczając w ten sposób upływający czas. Jeżeli nikt nie wyda zabawce jakiegoś polecenia, to po ok. 120 sekundach (2400x50ms) przejdzie ona w stan uśpienia, z którego może się obudzić dopiero po powtórnym włączeniu zasilania. Zabezpiecza to przed wyczerpaniem baterii w przypadku porzucenia zabawki przez dziecko lub roztargnionego innego użytkownika.

Rzućmy teraz okiem na podprogramy zapisu danych i ich odtwarzania, czyli sterowania ruchem pojazdu. Rejestrowanie poleceń realizowane jest przez podprogram RECORD (**list. 2**).

Zarejestrowane polecenia możemy następnie odtworzyć we właściwej kolejności. Funkcja ta realizowana jest przez podprogram RE-PLAY pokazany na **list. 3**.

Podane fragmenty listingu programu sterującego ruchem zabawki powinny dostarczyć Czytelnikom pewnych informacji o budowie całego programu, napisanego w MCS BASIC. Program ten został napisany w najprostszy sposób, "po najmniejszej linii oporu". Zachęcam więc Wszystkich do prób jego modernizacji i ulepszania. Ciekawe mogą być eksperymenty z zastosowaniem "miękkiego startu" silników, zrealizowanego metodą PWM. Rozwiązanie takie pozwoliłoby zlikwidować "kołysanie się" pojazdu podczas rozpoczynania jazdy do przodu i do tyłu. Oczywiście, szczytem perfekcji byłoby dobudowanie do układu czujnika poziomu (np. z serii ADXL), co

pozwoliłoby na precyzyjne pozycjonowanie gondoli pojazdu w stosunku do pionu i całkowite zlikwidowanie kołysania. **Zbigniew Raabe, AVT**

*Wzory p³ytek drukowanych w formacie PDF sq dostępne w Internecie pod adresem: http://www.ep.com.pl/ ?pdf/luty02.htm oraz na p³ycie CD-EP02/2002B w katalogu PCB.*

# Zabawka − programowany pojazd, część 2

*KoÒczymy opis* budowy "Raabowozu". *W* tej części artykułu *omawiamy sposÛb montaøu elektrycznego i†mechanicznego, a†takøe uruchomienia ca³oúci.*

*AVT−5051*

### Montaż i uruchomienie

Na **rys. 3** pokazano rozmieszczenie elementów na trzech płytkach drukowanych wykonanych na laminacie jednostronnym. Zaprojektowana została jeszcze czwarta płytka, na której nie montujemy żadnych elementów elektronicznych, ale może ona być zastosowana jako w miarę efektowna płyta czołowa klawiatury (jej widok zamieściliśmy na wkładce).

Nie sadze, aby ktokolwiek z Was miał jakiekolwiek trudności ze zmontowaniem tych trzech malutkich płytek i połączenia ich ze sobą za pomocą goldpinów i złącz szufladkowych (z możliwością rozłączania płytek) lub po prostu za pomocą odcinków srebrzanki. Szczegóły montażu "kanapki" złożonej z tych trzech płytek oraz czwartej - płyty czołowej z naniesionymi na nią napisami - widoczne są na zdjęciu. Skomentowania wymaga jedynie zastosowanie stabilizatora napięcia 7805, którego wykorzystywanie jest opcjonalne i zależne wyłącznie od napięcia zasilania układu wykonawczego. Jeżeli zastosujemy układy napędowe wykonane z przerobionych serwomechanizmów, to napięcie zasilania nie może przekroczyć 6VDC (z czterech baterii AA3) i stabilizator nie musi być stosowany (procesor AT90S2313 może pracować przy tym napięciu!). Jeżeli jednak do zasilania silników będzie potrzebne wyższe napięcie, np. 12V, to należy wlutować w płytkę stabilizator IC2.

Dyskusyjne jest także zastosowanie sygnalizatora akustycznego. W najprostszym przypadku może to być zwykła blaszka piezo zamocowana w jakiejś okrągłej obudowie. Jednak w wielu przypadkach uzyskiwane natężenie dźwięku może okazać się zbyt małe i zamiast elementu piezoceramicznego można wtedy zastosować mały głośniczek o impedancji 8Ω.

Po zmontowaniu płytek musimy powziąć decyzję o sposobie wykonania układu napędowego pojazdu. Możliwości są dwie: albo spróbujemy wykorzystać do jego budowy silniki z przekładniami adaptowane z†popsutych zabawek, albo wykorzystamy idealny ele-

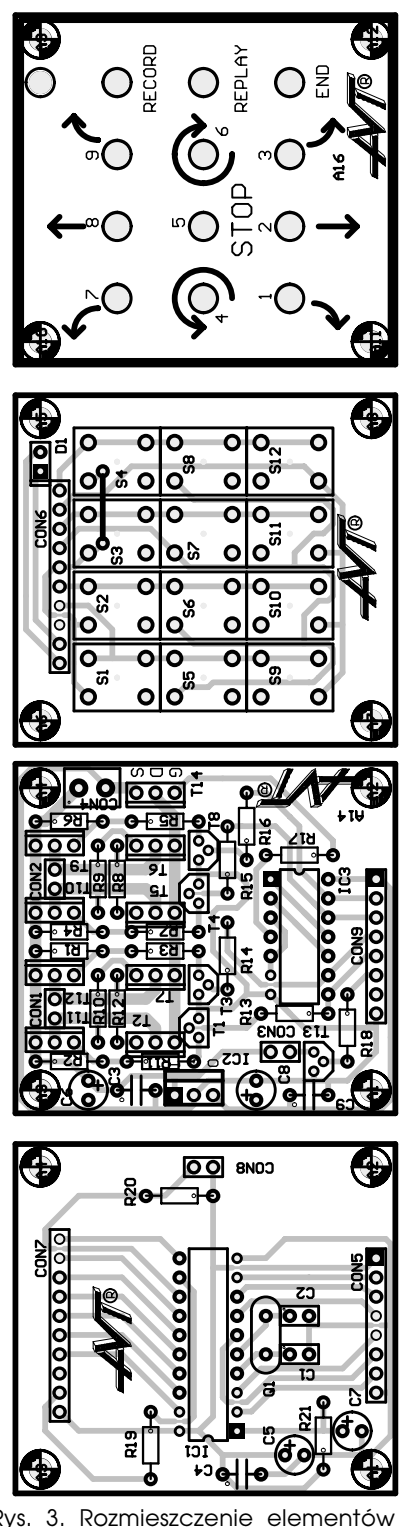

Rys. 3. Rozmieszczenie elementów na płytce drukowanej.

ment napędowy jakim jest zmodyfikowany serwomechanizm modelarski.

Jak więcie, większość serw mechanizmów modelarskich może obracać się o kat równy 60 lub 90<sup>o</sup>, a stosując wydłużanie i skracanie impulsów sterujących, poza normę przewidzianą dla aparatur RC, możemy uzyskać zwiększenie tego kąta maksymalnie do 180<sup>o</sup>. Na wale napędowym serwa znajduje się specjalny występ uniemożliwiający jego obrócenie się o większy kąt. Stosowanie takiego zabezpieczenia jest absolutnie niezbędne w sprawnym serwomechanizmie, ponieważ bez niego mogłoby dojść do uszkodzenia styków potencjometru. Jeżeli więc zdecydujemy się na zastosowanie serwomechanizmów jako układów napędowych zabawki, to będziemy musieli dokonać ich przeróbki.

Mechanizm rozkładamy na części, zapamiętując wzajemne położenie kółek zębatych i usuwamy występ na wale napędowym ograniczający kąt jego obrotu. Usuwamy niepotrzebny już potencjometr, a przewody zasilające lutujemy bezpośrednio do wyprowadzeń silnika i starannie składamy z†powrotem serwo. Tak wykonany układ napędowy będzie charakteryzował się znakomitą sprawnościa i bardzo dużą trwałością.

Mamy już zatem gotowe podstawowe elementy składowe zabawki i pozostaje tylko połączenie tego wszystkiego ze sobą. Możemy teraz wzorować się na zdjęciu, na którym pokazano ekstrawagancką konstrukcję "Raabowozu".

Jak w ogóle coś takiego może się poruszać? Tajemnica polega na położeniu środka ciężkości pojazdu bardzo nisko i użycia w tym celu jako najniżej zawieszonego balastu akumulatorów, badź baterii zasilających zabawkę. Po włączeniu silników środek ciężkości pojazdu przesuwa się do przodu (lub do tyłu) co powoduje poruszanie się zabawki (rvs. 4). Jako koła, z konieczności o jak największej średnicy zasto-

sowane zostały dwie uszkodzone płytki CD. Płytki zostały przykręcone do wałów napędowych serw za pomocą trzech małych wkrętów i założono na nie "opony" wykonane z odcinków przeciętej wzdłuż gumowej rurki.

Nie cierpię prac mechanicznych, piłowania, wiercenia, szlifowania i†innych tego rodzaju okropności. Chciałbym więc zaoszczędzić ich też Czytelnikom i dlatego przygotowałem jeszcze dwie płytki, które mogą posłużyć jako gotowe podzespoły do wykonania zabawki. Wzory tych płytek pokazano na wkładce.

To co napisałem na temat budowy mechanicznej pojazdu nie oznacza bynajmniej, że chcę w ten sposób wymusić na Was wykonanie właśnie takiego pojazdu. Równie dobrze możecie wykonać zabawkę bazując na gotowym modelu pojazdu gąsienicowego lub zastosować jeszcze inne, trudne do przewidzenia rozwiązanie. Także użycie serwomechanizmów jako układów napędowych nie jest obligatoryjne: z†gorszym skutkiem, ale za to przy mniejszych nakładach finansowych możemy układy napędowe wykonać samodzielnie albo adaptować z popsutych zabawek elektromechanicznych.

Omówmy jeszcze, w największym skrócie, posługiwanie się zabawka.

Pierwszą czynnością, jaką program wykona po włączeniu zasilania, bedzie zawiadomienie nas o jego poprawnym działaniu dziesięcioma błyskami diody LED i sygnałami akustycznymi, co jednocześnie jest wezwaniem do podania wartości opóźnienia, z jakim bedzie realizowany rejestrowany program.

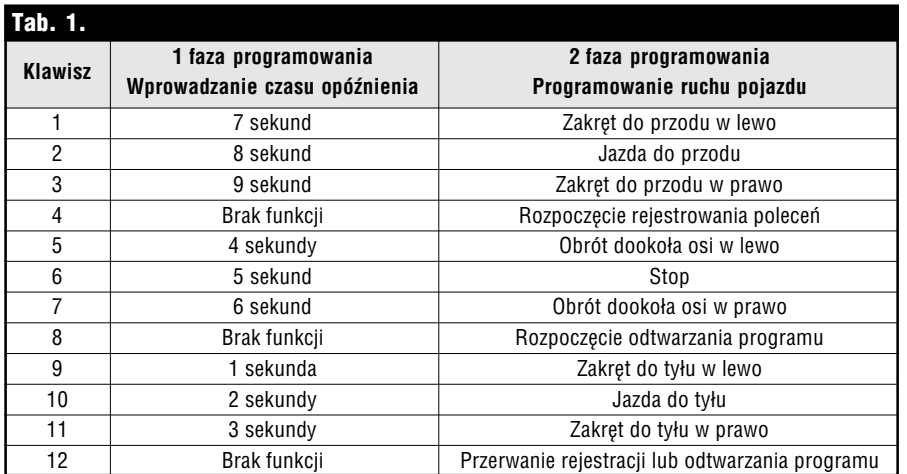

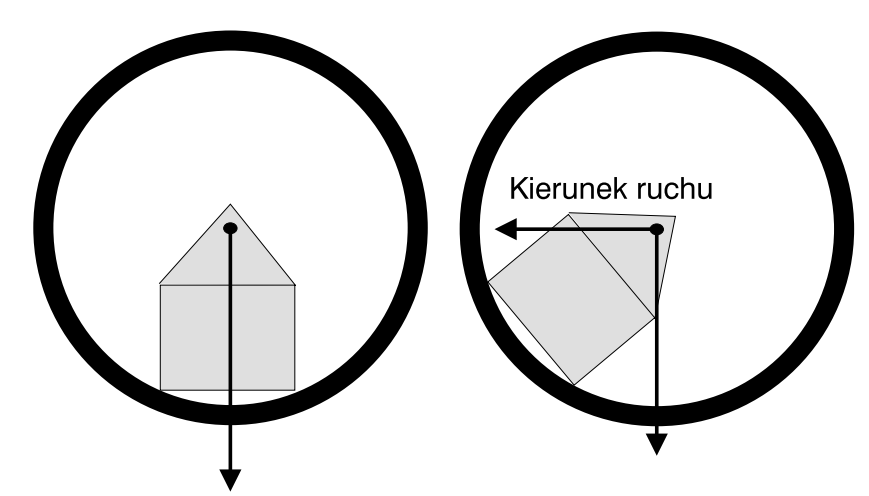

Rys. 4. Zasada działania napędu zabawki.

Czas trwania opóźnienia, czyli przerwy w realizacji kolejnych poleceń zmiany kierunku ruchu zależy od budowy mechanicznej zabawki, a ściślej mówiąc od szybkości, z jaka będzie się poruszać. Czas opóźnienia możemy wybrać z przedziału od 1 do 9 sekund, nastawiając go z numerycznej części klawiatury, zgodnie z†**tab. 1**.

Naciśnięcie jednego z dziewięciu przycisków, którym przypisane zostały wartości liczbowe, zostanie potwierdzone tyloma błyskami diody i sygnałami akustycznymi, ile wynosiła podana liczba. Następnie program przechodzi do fazy rejestracji poruszeń. W tabeli pokazano rozkład klawiszy służących do rejestracji kolejnych ruchów pojazdu.

Każde naciśnięcie odpowiedniego klawisza zostanie potwierdzone przez program krótkim sygnałem akustycznym i błyskiem diody LED. Każde zarejestrowane polecenie zostaje zapisane pod kolejnym adresem w pamięci EEPROM.

Po zarejestrowaniu całego programu naciskamy klawisz oznaczony napisem END, co powoduje przejście programu do procedury oczekiwania na kolejne polecenie. Możemy teraz albo powtórzyć programowanie, albo przejść do odtwarzania zarejestrowanych poleceń. Jeżeli wybierzemy drugą możliwość i naciśniemy przycisk REPLAY, to program przystąpi do odczytywania danych zapisanych w pamięci EEPROM i sterowania ruchami pojazdu zgodnie z zawartą w nich informacia.

### **Zbigniew Raabe, AVT**

*Wzory p³ytek drukowanych w formacie PDF sq dostępne w Internecie pod adresem: http://www.ep.com.pl/ ?pdf/marzec02.htm oraz na płycie CD-EP03/2002B w katalogu PCB.*